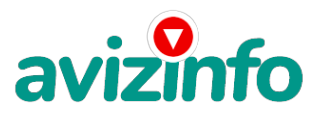

## **сотрудник для удаленной работы на дом**

## Минск, Беларусь

1.Что нужно сделать, это зарегистрироваться на сайте www.easypay.by и создать там электронный кошелек , как только вы зайдете на сайт вы поймете что это не лохотрон так. как там нужно вводить свои данные паспорта, адрес короче похожая процедура когда открываешь счет в банке потому-что деньги снимать можно только при наличии своего паспорта так что данные должны быть ваши, все переводы будут в белорусских рублях, и ОНИ БУДУТ, потому что вы будите их сами делать точнее пару штук.

Вот в чем смысл . Эта система была разработана очень давно правда не у нас, а в БОЛЕЕ РАЗВИТЫХ СТРАНАХ . Наконец и добралась до нас.

2. Вы зарегистрировались , теперь нужно там открыть счет, не беспокойтесь счет в начале будет небольшим да и система там фиг кто взломает. Открыть счет можно откуда хотите, с банкомата, почты , этого банка, даже с телефона путем SMS как в первый раз я и сделал (лень было куда идти если честно) только можно правда через оператора МТС и минимальная сумма 9000руб.бел. но это через телефон , а для экономных лучше через почту во первых на почте не снимают комиссию, а во вторых положите хоть тысячу (написал номер своего кошелька и сумму - денежка уже на счете) все это и более описано на сайте (кстати когда я перевел деньги с телефона на электронный счет -10000руб , то я сразу 7000с мелочью перевел уже назад на телефон потому что нам понадобиться только 2040руб. и заодно проверил что можно переводить деньги туда сюда, с такой суммой комиссию не почувствуешь.

3.Далее сама система. Заходите в меню перевод, там 4 пункта 1 № кошелька на который надо перевести деньги 2 Сумма перевода, руб. 3 Назначение перевода 4 Данный перевод не является коммерческим . Переводим на следующие кошельки по 1020 бел .руб.

## 1. 19121021

2.22270518

При этом ставим галочку в 4 пункте. Признаюсь сразу, что номер 2-го кошелька мой, а первый это номер счета организаторов системы . Когда делаем эти два перевода , то в пункте 3 указываем номер своего электронного кошелька. НЕ ПАРОЛЬ И НЕ МНОГОРАЗОВЫЙ ПАРОЛЬ только номер электронного кошелька на счет которого будут приходить деньги и делаем только 2 перевода Это я к чему, а к тому что попадаются такие умники что дают по 5 и 6…кошельков или в 3 пункт впишите свой пароль ну и т.д. Просто вы не зарегистрируетесь в этой системе и на ваш счет не будут приходить деньги.

4. Когда будите распространять эту информацию , то номер 2 –го кошелька сотрите и впишите номер своего электронного кошелька т .е сотрете меня и впишите себя. Вот и все !!! Чем больше вы распространите информации , тем больше заработаете.

Цена: Договорная Тип объявления:

Услуги, предлагаю

Торг: неуместен

**тимошенко юра (0000)00-00-00**

avizinfo.by

Белорусская Доска БЕСПЛАТНЫХ Объявлений AvizInfo.by